LR-Analyse ist eine Bottomup-Analyse. D.h. es wird der Syntaxbaum bottomup aufgebaut. Zur Analyse wird ein Kellerautomat eingesetzt.

Aktionen des Kellerautomaten:

============================= Shift Lesen und Kellern des nächsten Eingabesymbols Reduce Reduzieren von Symbolen am Kellerende zu einem NTS Accept Satz wurde erkannt Error Satz wurde nicht erkannt (eventuell Fehlerbehandlung/Wiederaufsatz)

Wir beschäftigen uns hauptsächlich mit LALR(1)-Grammatiken (Lookahead-LR(1)). Die meisten Programmiersprachen lassen sich mit solchen Grammatiken beschreiben, und die Tabellen sind kleiner als bei LR(1). Der Unterschied zwischen LR(1) und LALR(1) ist das Verschmelzen der Kerne, wenn sie bis auf das Vorgriffssymbol gleich sind.

Ausgangsgrammatik: ==================

 $S = x A \cup y B z B$ .  $A = [Au]$ .  $B = y$ .

Umgeformte Grammatik:

=====================

(0)  $S' = S #$ . (1)  $S = x A$ . (2)  $S = y B z B$ . (3)  $A = A u$ . (4)  $A = .$  (5)  $B = y$ .

#### Tabellenerzeugung:

==================

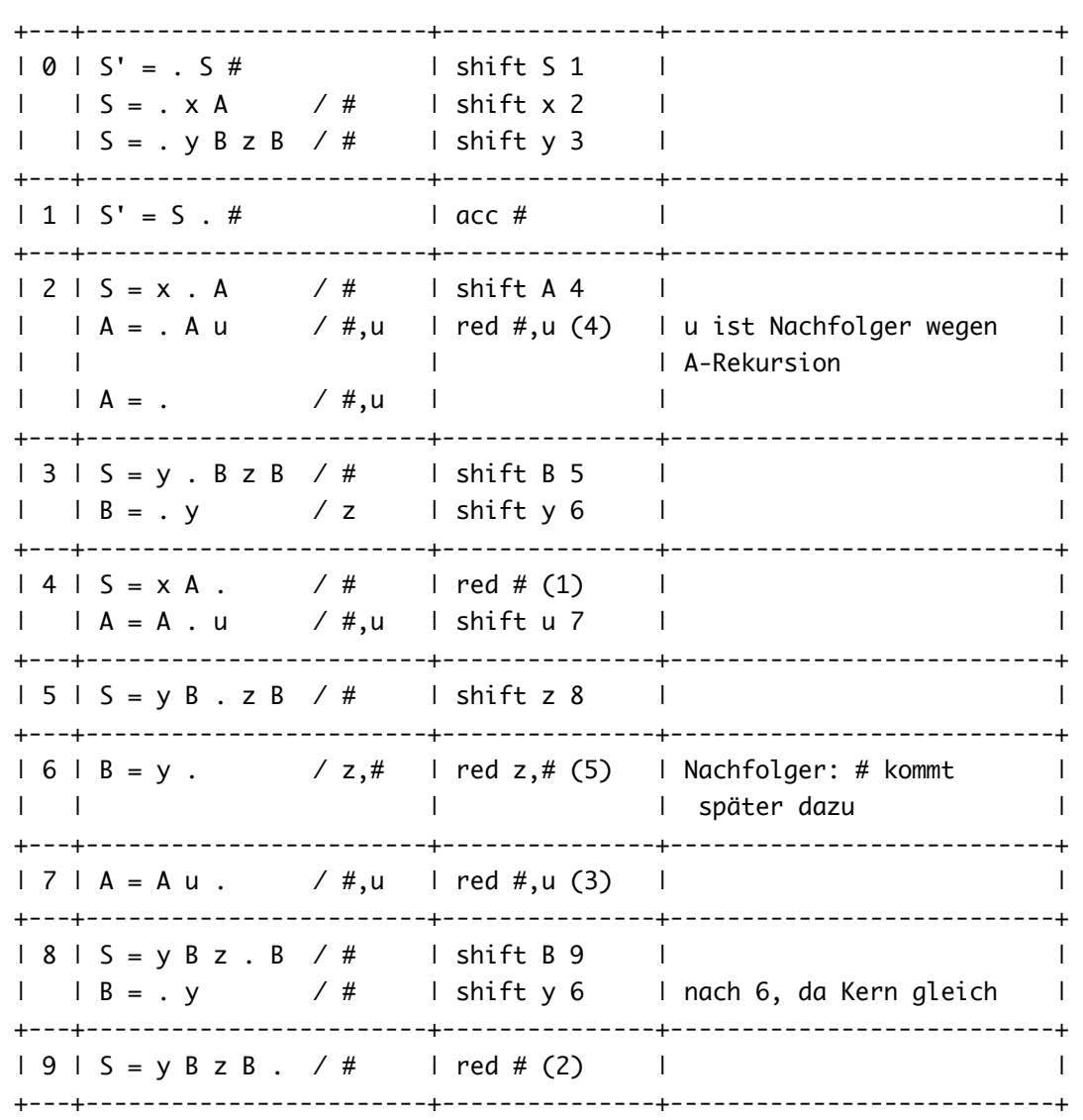

# Tabelle:

========

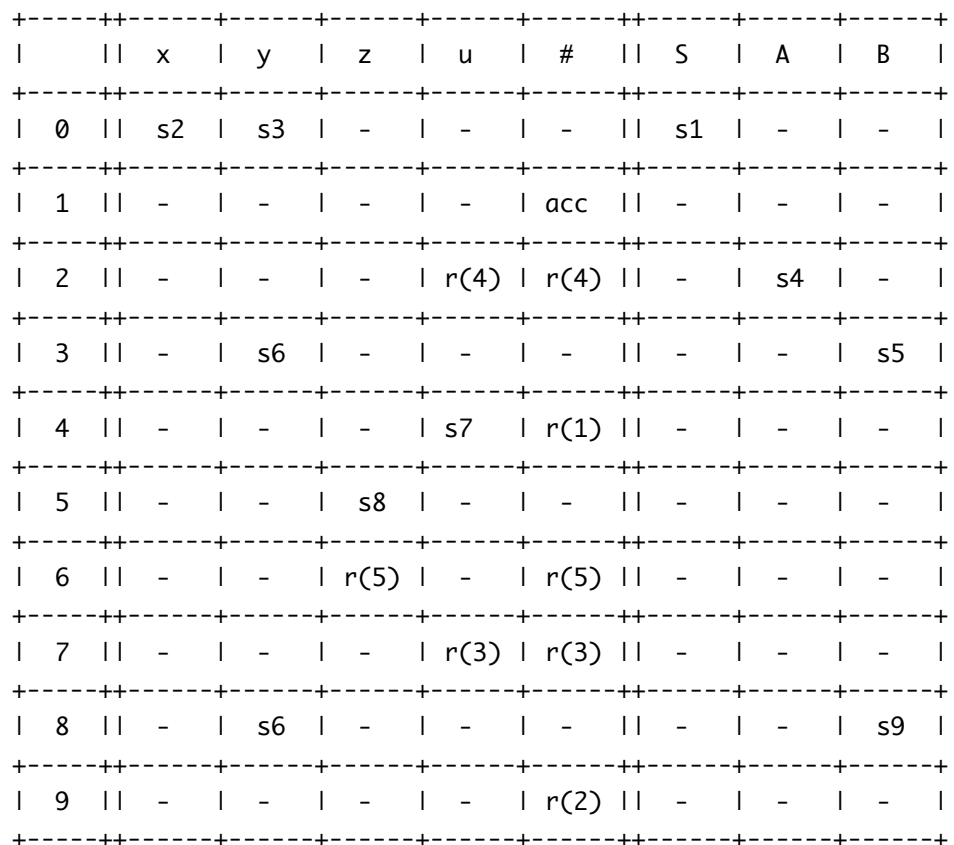

### Simulation:

===========

## Satz: y y z y

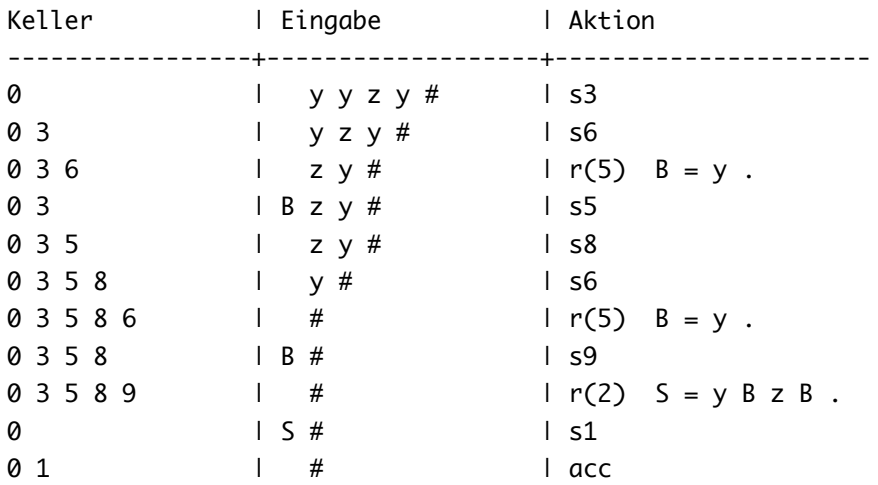

 $\overline{\text{Satz: }x}$ 

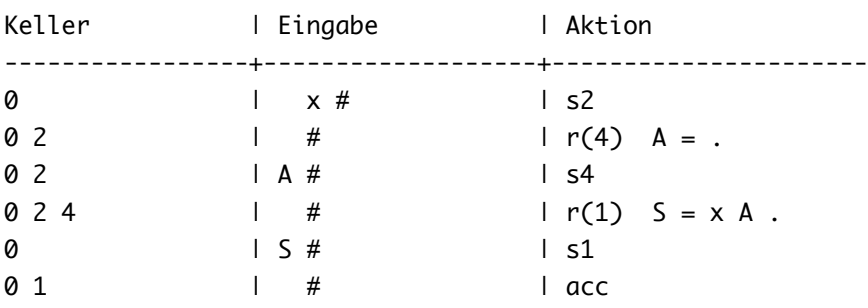

## Satz: x u u

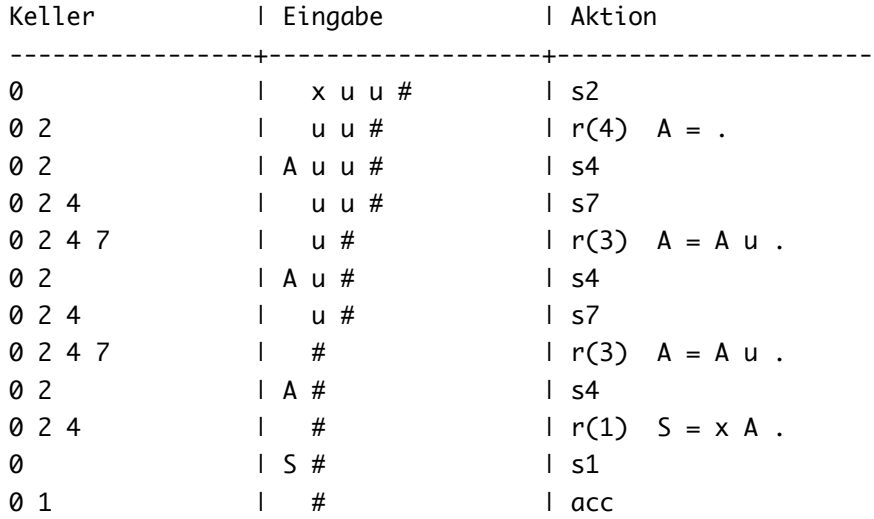

Satz: x u y

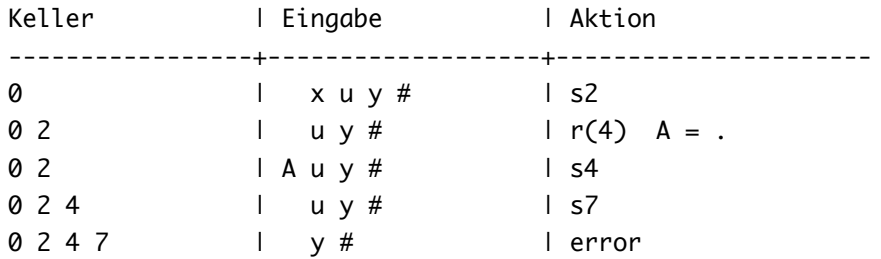